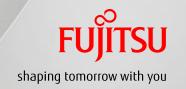

# Role of scripting API & management interface

May 18<sup>th</sup>, 2017

Kazuaki Nimura Fujitsu Laboratories

#### Role of scripting API & management interface

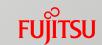

- Differences
  - Scripting API:
    - Local execution of Scripting API script.
    - Remote execution of Scripting API script.
  - Management Interface: Remote execution of management command or script.

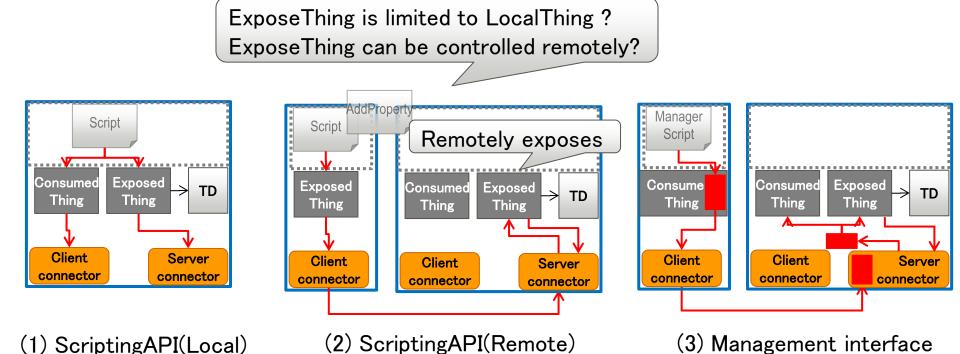

### Role of scripting API & management interface

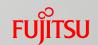

#### ■ Management Interface:

- Can setup runtime by downloading a script and executed the script included scripting API e.g. AddProperty.
- (2) and (4) provides almost same outcome.

What is our target at all?

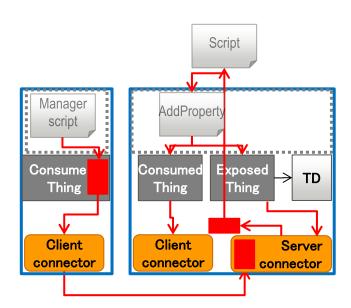

(4) Management interface (script download and execute)

#### Management interface

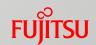

- Management interface is underlying technology of Runtime.
- Management API and ManagedThing exists in a runtime (WoT Server or WoT Servient) and deals provisioning of runtime.
- ManagedThing works based on management commands.
- ManagedThing co-work with ScriptingAPI.

TD of ManagedThing provides information about what kind of management

capabilities are available in the runtime.

ManagedThing deals system API call.

Management commands
Management interface

Note: "Management script", "Management API", "Management Interface", "ManagedThing," and "Manager Description" are tentative names.

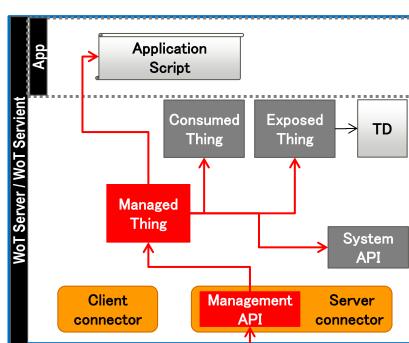

#### Management Interface

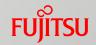

ManagedThing executes the management commands from Manager

interface in Client.

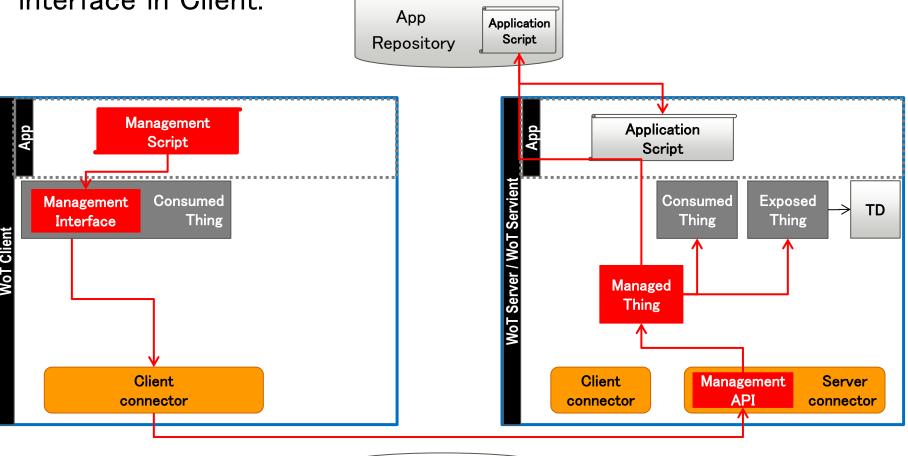

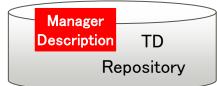

#### Management Interface

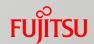

ManagedThing can communicates between WoT Servients.

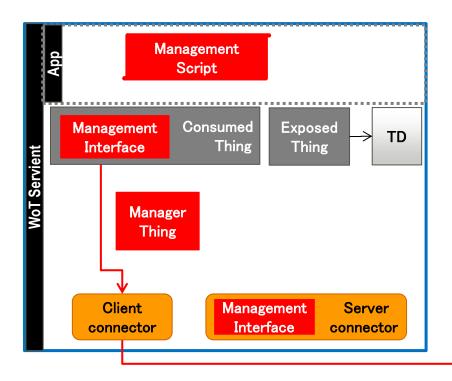

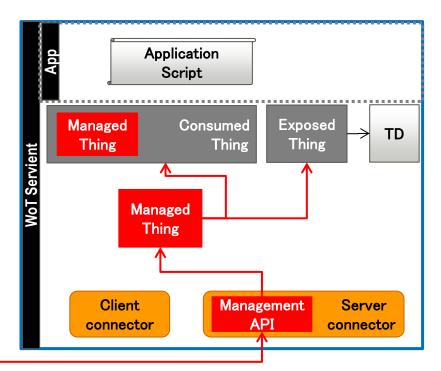

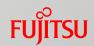

- 1. ManagerThing registers ManagerDesctiption describing the supported management interface.
- 2. Management Interface in ConsumedThing downloads the ManagerDescription and prepares the interface.

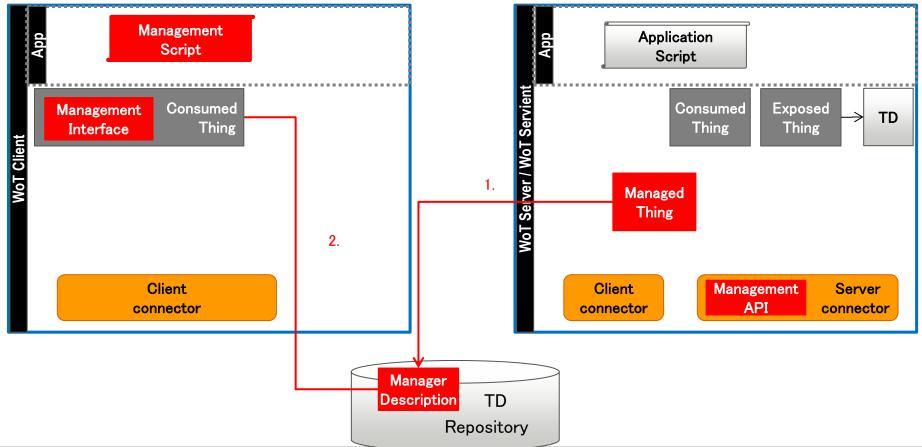

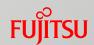

- 3. Management Interface interprets management script.
- 4. Management Interface sends management command to Management API -> ManagedThing.

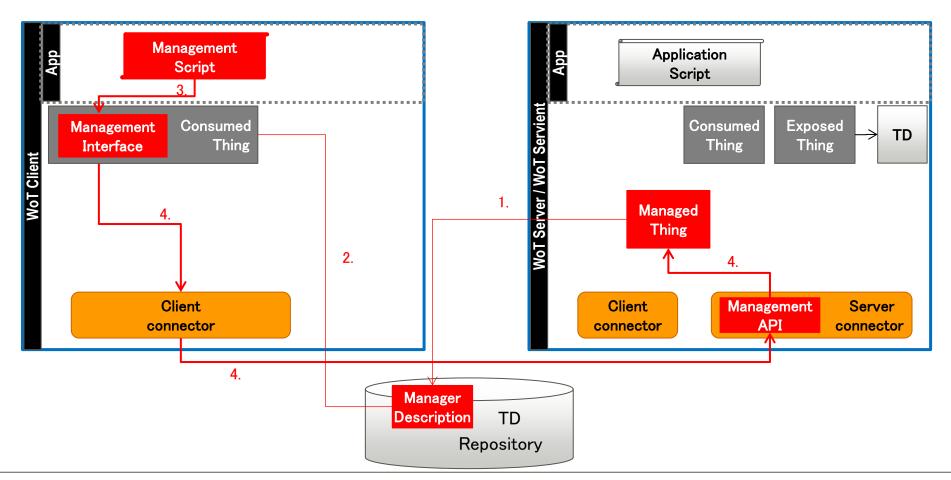

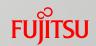

5. ManagerThing execute the management commands.

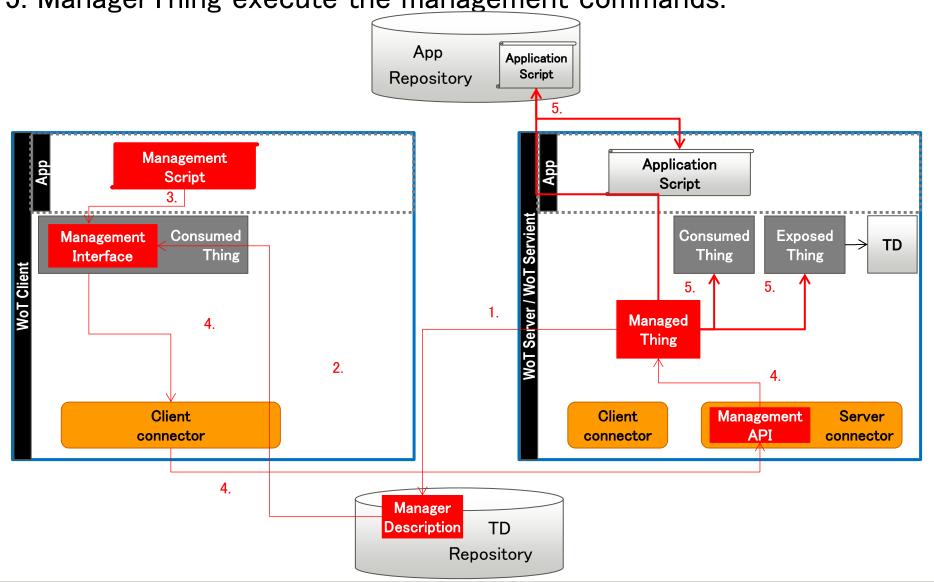

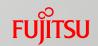

5. ManagerThing execute the management commands.

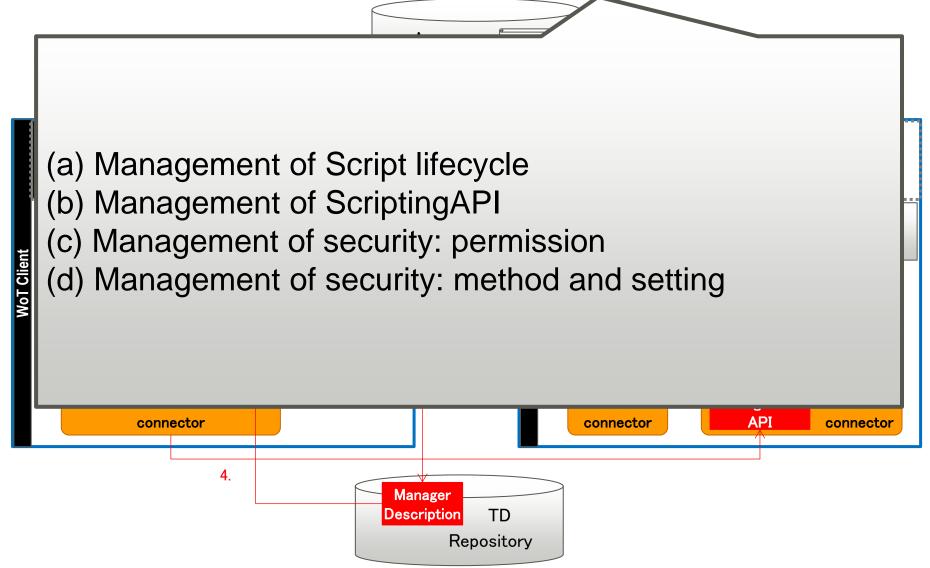

# (a) Management of Script lifecycle

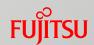

- Register a script remotely.
  - A script is registered and interpreted, then exposes WoT API and registers TD.
- Register another script remotely.
  - Another script is added/injected to the executing script, then another WoT API is exposed and TD is updated.
- Unregister a script / all scripts remotely.
  - A script / all scripts are unregistered, then closes the WoT APIs and unregisters the TDs.
- Start/Stop scripts

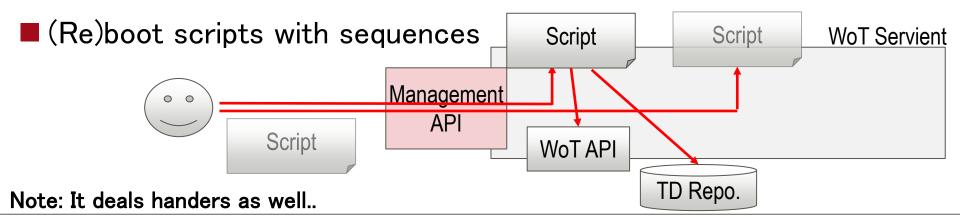

# (b) Management of ScriptingAPI

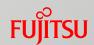

- Open/close WoT API remotely without script execution on WoT Servient.
  - WoT API that a script exposed via ExposedThing can be closed/opened remotely.
- Register/unregister TD remotely without script execution on WoT Servient.
  - TD that a script registered via ExposedThing can be registered/unregistered remotely.

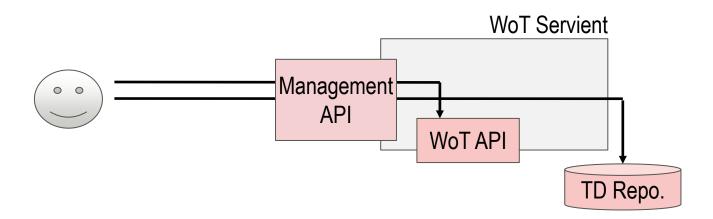

# (c) Management of security: permission

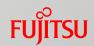

- Permission can be set through management interface.
- Confirm right to use management interface and give the permission
  - Runtime level: When a script is registered, confirm whether the runtime is allowed to use the interface.
  - Script level: When a script is registered, a manifest is checked whether the script can be executed on the Servient.
- Prevent unauthorized access by restricting APIs that scripts can use
  - API level: The script can call APIs only when those are permitted i.e. specified in Manifest.

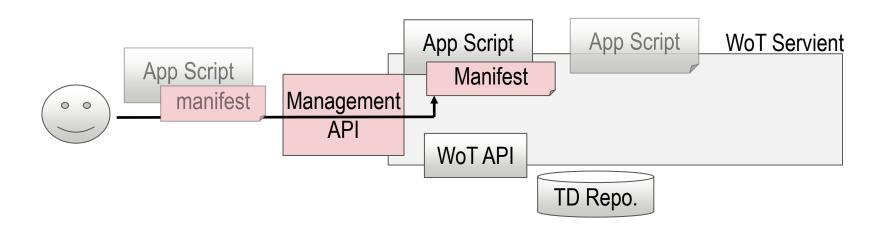

# (d) Management of security: method and setting virsu

- Choose methods of security remotely.
  - Security method used by WoT Servient can be changed.
- After choosing a method, manages the security setting remotely.
  - E.g. Control permission
    - Authorize clients to access devices (ConsumedThing -> Device)
    - Cancel authorization for clients

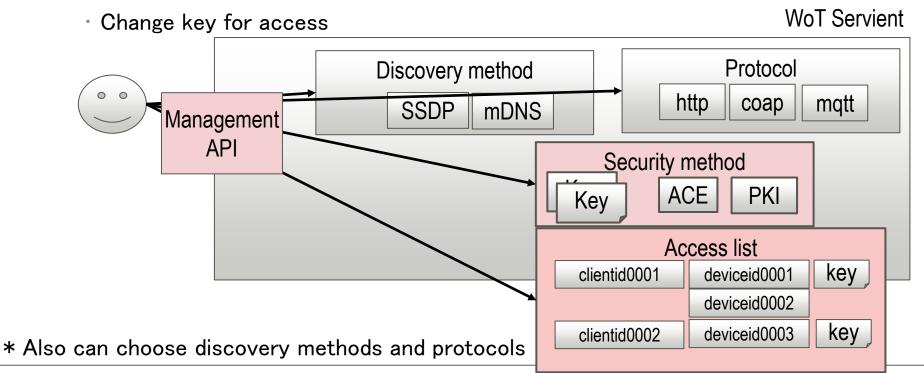

#### How to achieve the Synchronization

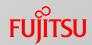

- Synchronization can be realized as an application of Scripting API. Not necessary to use management interface.
  - Set Servient#1 to generate TD and Servient#2 to generate API from TD.
    - If TD changed, e.g. IP address change, it is reflected to the TD. Servient #2 is notified the change.
    - If TD changed, e.g. adding a new capability like gradually turn off the Lamp, it is reflected to the TD. Servient #2 is notified the change and reflected to the API exposure.
  - Connect ConsumedThing #2 and ExposedThing #1 in Servient #2.
    - When WoT API of Servient #2 is called, the callback function calls ExposedThing #1.
  - Device shadow can have application script working between server call and client call in Servient #2.

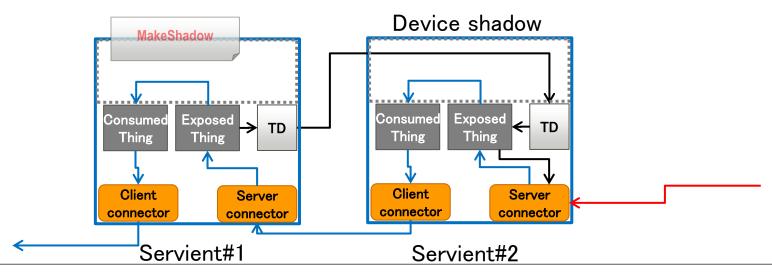

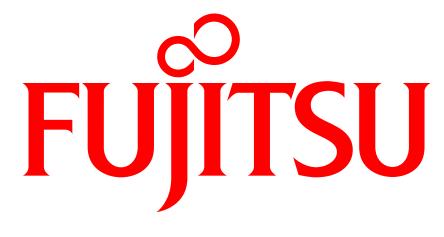

shaping tomorrow with you